## SAP ABAP table BKKSONT {Payment Notes of Standing Orders}

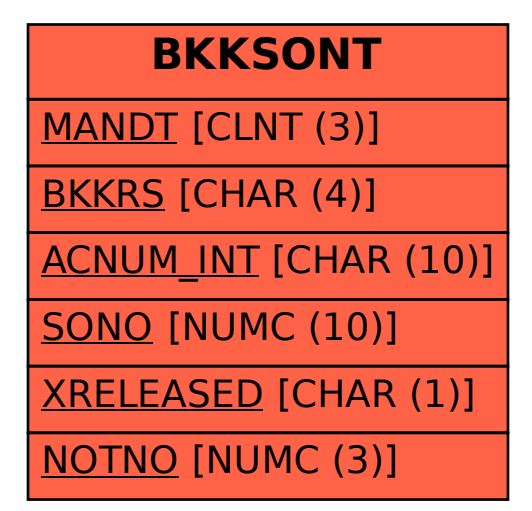